**Adobe Photoshop 2021 (Version 22.4.2) Crack + Activation Code Keygen For (LifeTime) Free Download 2022 [New]**

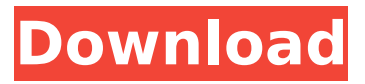

### **Adobe Photoshop 2021 (Version 22.4.2) Crack License Code & Keygen Free Download For Windows 2022 [New]**

Adobe Photoshop has a huge community. It also has a huge list of features that make it a powerful tool for users. Because of its complexity and size, it can be intimidating to new users, but thankfully it's possible to start simply and add as you learn. If you're new to Photoshop, learning the features will save you a great deal of time and frustration later on. Bonus: Learn How To Speed Up Photoshop? Saving Photoshop in PSD file format on the Mac and Linux operating systems adds an extra step to processing a file. It can take up to a minute to load a file into Photoshop, but when you export the file as a PSD file, the process is much faster. Learn How To Speed Up Photoshop? Learn How To Speed Up Photoshop? Learn How To Speed Up Photoshop? Speed Up Your Photoshop There are a few things you can do to speed up Photoshop and your workflow as a whole. Some simple productivity tweaks can make a difference. Saving PSD files Put the Open.PSD file in Photoshop when you create a new document. Don't choose Import.PSD, which saves a PSD file when you create a new document. Just use PSD, or if you're not sure which format you want to save in, save as.psd. Here's the difference: Import.PSD : Add a layer and make a few adjustments before saving, then save as.PSD. : Add a layer and make a few adjustments before saving, then save as.PSD. PSD : Add a layer and make adjustments, then save the document as PSD. When you save as a.PSD file, the work isn't just performed on the newly-created PSD file, but also on the previous, original file. This takes longer to load, but saves a ton of time when you are editing the same file. Save.PSD every time. Windows users should use the "Save as.psd" option, and Linux and Mac users can use "Save as.PSD" in a similar fashion. Those are the most common ways to speed up Photoshop, but more can be done with Photoshop. You can opt for keyboard shortcuts and even add plugins to even speed up Photoshop further. Use keyboard shortcuts Adobe's Learning Center has good tutorials for Photoshop shortcuts

### **Adobe Photoshop 2021 (Version 22.4.2) Free Download PC/Windows**

Adobe Photoshop is a graphics editing and imaging software developed by Adobe Systems, announced in 1994. It is a raster graphics editor that can also handle vector drawings. Photoshop was first released for Macintosh in 1990. This discussion covers everything you could possibly need to know about Photoshop's manual (handbook), keyboard shortcuts, as well as hints, tips and tricks that will enable you to work faster and more effectively in Photoshop. Adobe Photoshop is a graphics editing and imaging software developed by Adobe Systems, announced in 1994. It is a raster graphics editor that can also handle vector drawings. Photoshop was first released for Macintosh in 1990. This discussion covers everything you could possibly need to know about Photoshop's manual (handbook), keyboard shortcuts, as well as hints, tips and tricks that will enable you to work faster and more effectively in Photoshop. Adobe Photoshop is a graphics editing and imaging software developed by Adobe Systems, announced in 1994. It is a raster graphics editor that can also handle vector drawings. Photoshop was first released for Macintosh in 1990. This discussion covers everything you could possibly need to know about Photoshop's manual (handbook), keyboard shortcuts, as well as hints, tips and tricks that will enable you to work faster and more effectively in Photoshop. Adobe Photoshop is a graphics editing and imaging software developed by Adobe Systems, announced in 1994. It is a raster graphics editor that can also handle vector drawings. Photoshop was first released for Macintosh in 1990. This discussion covers everything you could possibly need to know about Photoshop's manual (handbook), keyboard shortcuts, as well as hints, tips and tricks that will enable you to work faster and more effectively in Photoshop. Adobe Photoshop is a graphics editing and imaging software developed by Adobe Systems, announced in 1994. It is a raster graphics editor that can also handle vector drawings. Photoshop was first released for Macintosh in 1990. This discussion covers everything you could possibly need to know about Photoshop's manual (handbook), keyboard shortcuts, as well as hints, tips and tricks that will enable

you to work faster and more effectively in Photoshop. Adobe Photoshop is a graphics editing and imaging software developed by Adobe Systems, announced in 1994. It is a raster graphics editor that can also handle vector drawings. Photoshop was first released for Macintosh in 1990. This discussion covers everything you could possibly need to know about Photoshop's manual (handbook), keyboard shortcuts, as well as hints, tips 388ed7b0c7

## **Adobe Photoshop 2021 (Version 22.4.2)**

An Eraser is one of the most common tools in Photoshop. It allows you to paint out and erase objects from an image to create a more polished result. The Eraser Tool in Photoshop can be found under Edit > Select > Eraser. In this tutorial, we will show you how to use brushes in Photoshop, and how to clone, reduce and erase things from your image. Step 1 Now that Photoshop is running, we will start by opening a new, blank document. Step 2 Now we will add some text to the document. Create a new layer by double-clicking on the top of the Layers Panel. Step 3 Create a new text object by double-clicking on the document canvas. Type a title in the text box, centered and aligned on the bottom center. Step 4 Press Enter/Return on your keyboard to have Photoshop automatically center the text in the document. Step 5 With the text still selected, go to Type > Create a Style. This will bring up a window with options to create a basic text style. Step 6 Click on Create a New Style. In this case, the style we create will be used for just the text layer. Step 7 Click on the Font tab. The Fonts window will display a list of options. If you scroll down you'll see a "Brush text style" under the "Fonts" section. Step 8 In the Brush text style, set the Brush Tip Shape to Pencil. This will set it to a 2 pt. brush, in this case a pen. If the Brush Tip Shape tool were set to any other brush shape, such as a round brush, this tutorial would not apply. Step 9 Now we will add a texture to the brush. Click on the drop-down tab at the top of the Brush tool window. Step 10 Select a texture image from the Brushes/Texture Library. Step 11 The brush should now look something like this: Step 12 Click on the drop-down tab to set the Brush Size to 100. This is the number of brush strokes that will be applied to the canvas, in this case 100. Step 13 Increase the Size with the up arrow key on your keyboard. Step 14 Press Ctrl+

#### **What's New in the Adobe Photoshop 2021 (Version 22.4.2)?**

Brushes The Photoshop® brushes tool provides a collection of high quality brushes for graphics designers. Brushes include a selection of designs such as chisel, emboss, and stencils. You can also use fonts, textures, and other Photoshop art supplies to create your own brush tools. You can create your own brushes by using the following steps: 1. Choose Textures/Brushes from the Brushes Panel. 2. You can add to the brush collection by clicking the button next to the Brush Selector. Drag an image or vector artwork file into the Brush Selector for placement. 3. Right-click on an image or vector artwork file to add it as a new brush. Double-click on a brush to create a custom brush with the selected image or art file. 4. In the Brush Selector, you can adjust the settings for each brush. Double-click a brush to access the Brush Settings dialog box. 5. Use the existing Brush Settings options to adjust the size, shape and line settings. 6. Click and drag over your artwork, mask or image to apply the brush. To deselect an area, click outside of the area. To create an exact copy of a brush, click the Edit Brush Settings button (it looks like a pair of eyes). 7. Go back to your Brushes Panel, and click on the Create a New Brush icon. The image and or vector artwork file appears in the Brush Selector. 8. To add more brush variants, click the button next to the brush selector to edit. In the Brush Selector, click the button next to the brushes currently selected to add new brushes. 9. To edit or remove brush settings, click the button next to the Brush Selector. In the Brush Selector, double-click a brush to edit its settings. 10. When you have finished customizing the brush, click the Edit Brush Settings button to return to the Brush Settings dialog box. 11. The Edit Brush Settings button also opens a new window that contains the Brush Settings dialog box. Choose your new brush settings from this new window. 12. Close the Brush Settings dialog box to return to the Brush Selector. Click Apply to add the new brush to your brush collection. 13. Repeat steps 4 through 11 to add more brushes to your brush library. 14. To use a brush, double-click in an image or

# **System Requirements For Adobe Photoshop 2021 (Version 22.4.2):**

Core2 Duo Processors: SSE3. Windows 7 and Windows Vista with Service Pack 1 or Windows Server 2008 and 2008 R2 with Service Pack 2 or Windows Server 2012 with Service Pack 1 or Windows 8 or Windows Server 2012 R2 with Service Pack 1. Price: Free! Click here to register for a new account or click here to register a new account. Pros: - Quick playing, with the basic engine alone there is not much going on but there is a lot of fun to be had.

Related links:

[https://www.cdnapolicity.it/wp-content/uploads/2022/07/Adobe\\_Photoshop\\_2021\\_Version\\_2231.pdf](https://www.cdnapolicity.it/wp-content/uploads/2022/07/Adobe_Photoshop_2021_Version_2231.pdf) [https://43gear.com/photoshop-2021-version-22-4-1-full-license-product-key-free-download](https://43gear.com/photoshop-2021-version-22-4-1-full-license-product-key-free-download-x64-latest/)[x64-latest/](https://43gear.com/photoshop-2021-version-22-4-1-full-license-product-key-free-download-x64-latest/) [https://foaclothing.com/wp-content/uploads/2022/07/Adobe\\_Photoshop\\_2021\\_Version\\_2211\\_full\\_licen](https://foaclothing.com/wp-content/uploads/2022/07/Adobe_Photoshop_2021_Version_2211_full_license__Free_Download_For_PC.pdf) se Free Download For PC.pdf <https://heidylu.com/adobe-photoshop-cc-2015-version-16-keygen-crack-serial-key-free-for-windows/> [http://propiedadesbernier.cl/wp](http://propiedadesbernier.cl/wp-content/uploads/2022/07/Adobe_Photoshop_2021_Version_2231_Download_March2022.pdf)[content/uploads/2022/07/Adobe\\_Photoshop\\_2021\\_Version\\_2231\\_Download\\_March2022.pdf](http://propiedadesbernier.cl/wp-content/uploads/2022/07/Adobe_Photoshop_2021_Version_2231_Download_March2022.pdf) <https://shi-id.com/photoshop-2022-version-23-1-free-download-for-pc-latest/> <http://pixelemon.com/adobe-photoshop-cc-2015-nulled-incl-product-key-pcwindows/> [https://geezfamily.com/wp](https://geezfamily.com/wp-content/uploads/2022/07/Photoshop_2021_Version_224_Serial_Key__Keygen_Full_Version_2022.pdf)[content/uploads/2022/07/Photoshop\\_2021\\_Version\\_224\\_Serial\\_Key\\_\\_Keygen\\_Full\\_Version\\_2022.pdf](https://geezfamily.com/wp-content/uploads/2022/07/Photoshop_2021_Version_224_Serial_Key__Keygen_Full_Version_2022.pdf) [https://psychomotorsports.com/classic-cars/29801-adobe-photoshop-2021-version-22-3-1-product](https://psychomotorsports.com/classic-cars/29801-adobe-photoshop-2021-version-22-3-1-product-key-keygen-for-lifetime-3264bit-updated/)[key-keygen-for-lifetime-3264bit-updated/](https://psychomotorsports.com/classic-cars/29801-adobe-photoshop-2021-version-22-3-1-product-key-keygen-for-lifetime-3264bit-updated/) <http://debbiejenner.nl/adobe-photoshop-2021-full-license-updated/> [https://trello.com/c/gtnkcxjk/46-photoshop-cs3-keygen-generator-serial-number-full-torrent-for-pc](https://trello.com/c/gtnkcxjk/46-photoshop-cs3-keygen-generator-serial-number-full-torrent-for-pc-april-2022)[april-2022](https://trello.com/c/gtnkcxjk/46-photoshop-cs3-keygen-generator-serial-number-full-torrent-for-pc-april-2022) [https://aiplgurugram.com/2022/07/05/photoshop-2021-version-22-4-crack-file-only](https://aiplgurugram.com/2022/07/05/photoshop-2021-version-22-4-crack-file-only-download-3264bit-2022/)[download-3264bit-2022/](https://aiplgurugram.com/2022/07/05/photoshop-2021-version-22-4-crack-file-only-download-3264bit-2022/) [https://arlingtonliquorpackagestore.com/adobe-photoshop-2021-version-22-4-3-keygen-only-pc](https://arlingtonliquorpackagestore.com/adobe-photoshop-2021-version-22-4-3-keygen-only-pc-windows/)[windows/](https://arlingtonliquorpackagestore.com/adobe-photoshop-2021-version-22-4-3-keygen-only-pc-windows/) <http://ajkersebok.com/?p=44461> <https://wakelet.com/wake/G5n7iQ6fG5tWfKYvnXb-6> [https://warshah.org/wp-content/uploads/2022/07/Adobe\\_Photoshop\\_CS5.pdf](https://warshah.org/wp-content/uploads/2022/07/Adobe_Photoshop_CS5.pdf) [https://logocraticacademy.org/adobe-photoshop-2021-version-22-5-1-serial-key-with-keygen-free](https://logocraticacademy.org/adobe-photoshop-2021-version-22-5-1-serial-key-with-keygen-free-download-final-2022/)[download-final-2022/](https://logocraticacademy.org/adobe-photoshop-2021-version-22-5-1-serial-key-with-keygen-free-download-final-2022/) <https://hitmizik.com/adobe-photoshop-download-latest/> [https://wetraveleasy.com/2022/07/05/photoshop-2021-version-22-4-keygen-free-download-pc](https://wetraveleasy.com/2022/07/05/photoshop-2021-version-22-4-keygen-free-download-pc-windows/)[windows/](https://wetraveleasy.com/2022/07/05/photoshop-2021-version-22-4-keygen-free-download-pc-windows/) <https://ideaboz.com/2022/07/05/photoshop-2022-version-23-0-1-keygen-only-april-2022/> [https://factorybraga.com/wp](https://factorybraga.com/wp-content/uploads/2022/07/Photoshop_CS3_HACK__Free_Download_X64_2022-1.pdf)[content/uploads/2022/07/Photoshop\\_CS3\\_HACK\\_\\_Free\\_Download\\_X64\\_2022-1.pdf](https://factorybraga.com/wp-content/uploads/2022/07/Photoshop_CS3_HACK__Free_Download_X64_2022-1.pdf) <https://www.greenipcore.com/wp-content/uploads/2022/07/flinkael.pdf> [https://www.7desideri.it/photoshop-keygen-only-serial-number-full-torrent-free-download-pc-windows](https://www.7desideri.it/photoshop-keygen-only-serial-number-full-torrent-free-download-pc-windows-updated-2022/)[updated-2022/](https://www.7desideri.it/photoshop-keygen-only-serial-number-full-torrent-free-download-pc-windows-updated-2022/) [https://germanconcept.com/adobe-photoshop-2022-version-23-0-1-nulled-serial-number-full](https://germanconcept.com/adobe-photoshop-2022-version-23-0-1-nulled-serial-number-full-torrent-3264bit/)[torrent-3264bit/](https://germanconcept.com/adobe-photoshop-2022-version-23-0-1-nulled-serial-number-full-torrent-3264bit/) [https://www.sitedirectory.biz/adobe-photoshop-2022-version-23-0-1-mem-patch-license-keygen](https://www.sitedirectory.biz/adobe-photoshop-2022-version-23-0-1-mem-patch-license-keygen-download-pc-windows-final-2022)[download-pc-windows-final-2022](https://www.sitedirectory.biz/adobe-photoshop-2022-version-23-0-1-mem-patch-license-keygen-download-pc-windows-final-2022) [https://plans4creativewoodworking.com/adobe-photoshop-2021-version-22-0-0-install-crack-with](https://plans4creativewoodworking.com/adobe-photoshop-2021-version-22-0-0-install-crack-with-registration-code-free/)[registration-code-free/](https://plans4creativewoodworking.com/adobe-photoshop-2021-version-22-0-0-install-crack-with-registration-code-free/) <https://germanconcept.com/photoshop-2021-version-22-4-1-crack-keygen/>

[http://t2tnews.com/adobe-photoshop-2022-version-23-4-1-crack-activation-code-with-registration](http://t2tnews.com/adobe-photoshop-2022-version-23-4-1-crack-activation-code-with-registration-code-download-pc-windows/)[code-download-pc-windows/](http://t2tnews.com/adobe-photoshop-2022-version-23-4-1-crack-activation-code-with-registration-code-download-pc-windows/) <http://www.vidriositalia.cl/?p=37882> <https://autko.nl/wp-content/uploads/2022/07/gabmal.pdf>